#### Repeated Measures ANOVA

One Factor, Correlated Measures: Same reasoning of Correlated Measures t-test More Power (and more efficient) Pulls out relatively small differences among treatments Relative to Big differences among subjects Removes Differences among subjects from error term

## Subjects vs. Treatments

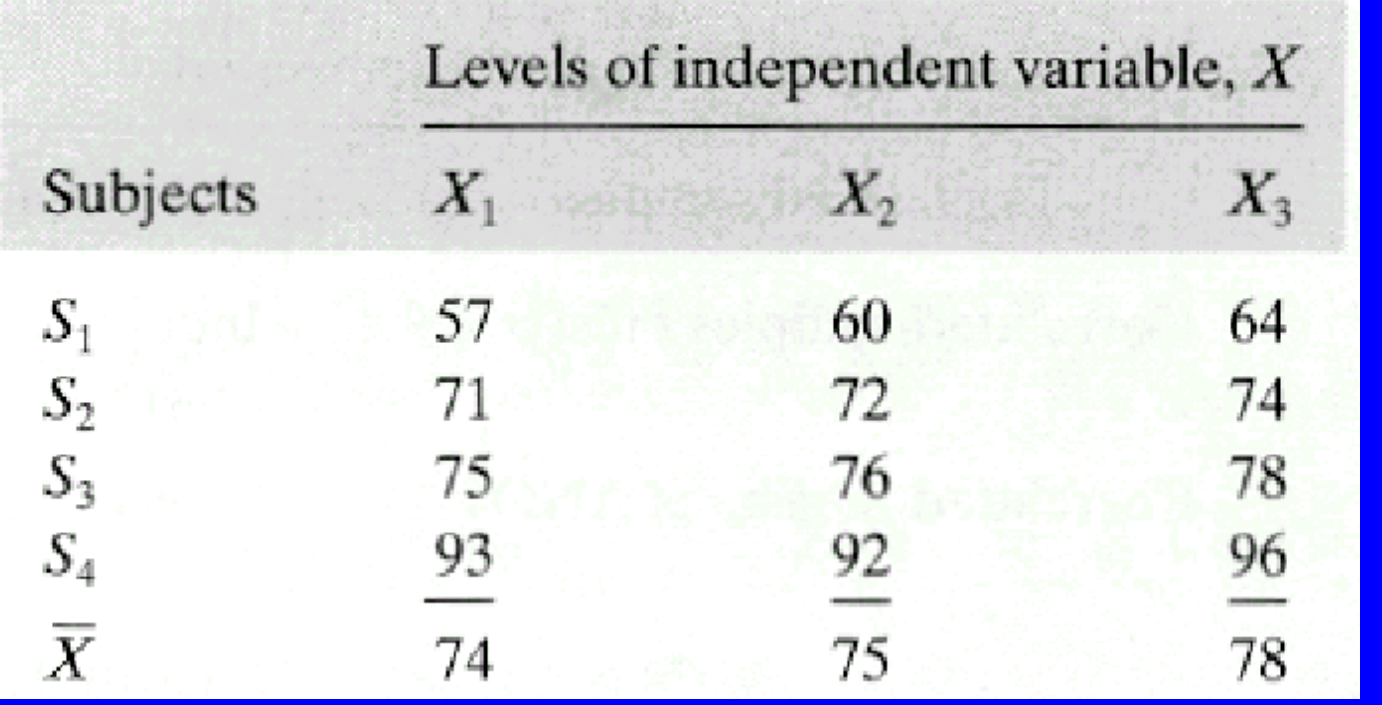

↑Large **Differences** (Error) ↓

#### ← Small Differences (Effect) →

## Partitioning The Variance

$$
SS_{Total} = SS_{\text{Subjects}} + SS_{\text{Treatment}} + SS_{\text{Error}}
$$

 $\text{SS}_\text{Error}$  Is the Variability which a single subject would have If you repeatedly measured him without changing treatment

#### Partitioning The Variance

 $\text{SS}_{\text{Total}} = \text{SS}_{\text{Subjects}} + \text{SS}_{\text{Treatment}} + \text{SS}_{\text{Error}}$ Common Response to Tx Unique Response to Tx ↓ ↓

 $\mathrm{SS}_\mathrm{Error}$  Is the Variability which a single subject would have If you repeatedly measured him without changing treatment

## The Structure of the ANOVA

Partitioning the Total Sum of Squared Deviations From the Grand Mean

Spontaneous Variability of Subject Change is not the same for each Subject

D.V.: Test Score

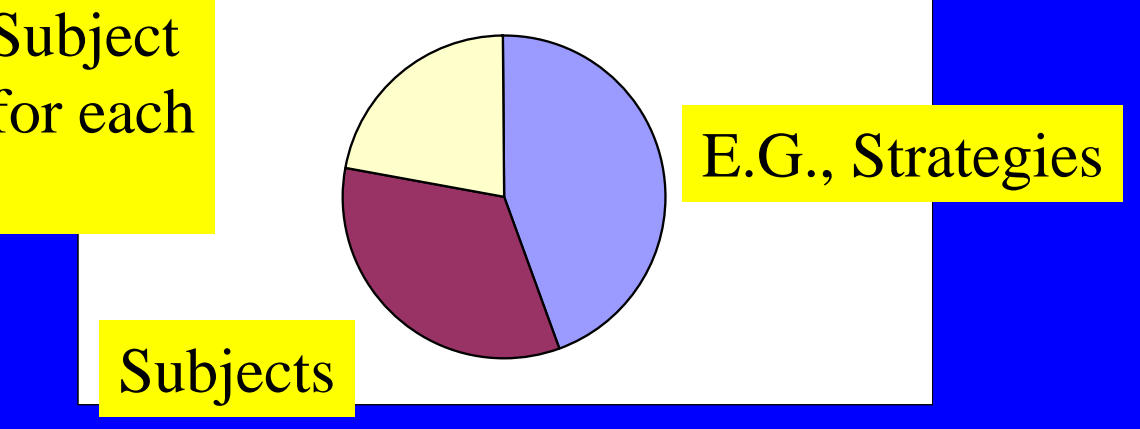

If you test your subjects repeatedly: Counter Balance for (e.g.) practice effects/fatigue

## POC: Piece of Cake

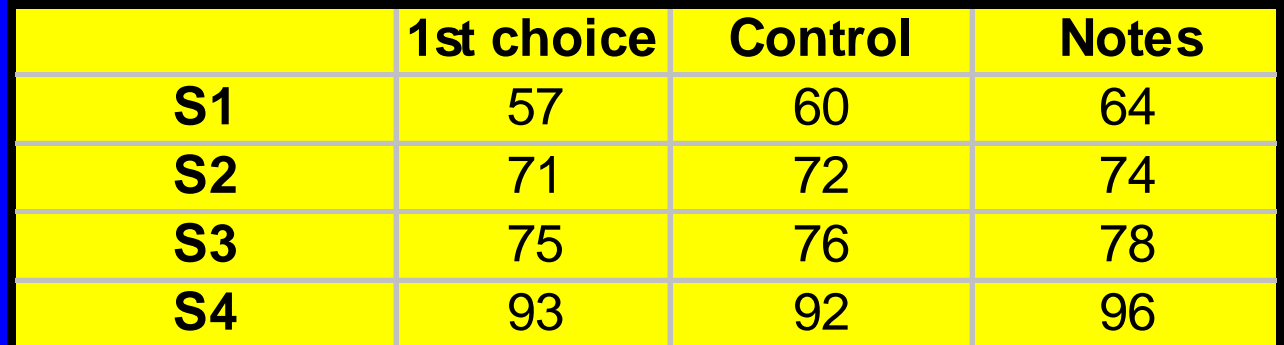

## Step 1: Find The Total SS

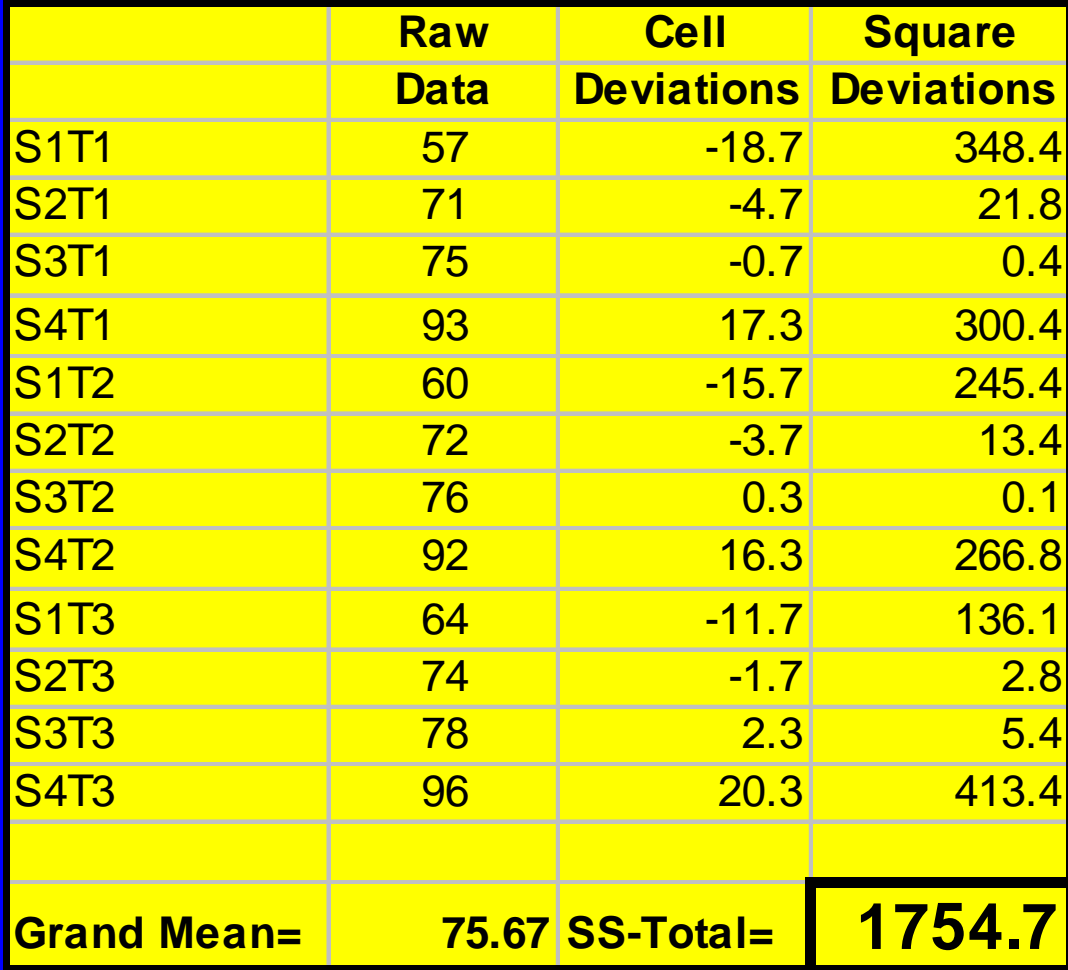

# Step 2: Compute Between Subjects SS

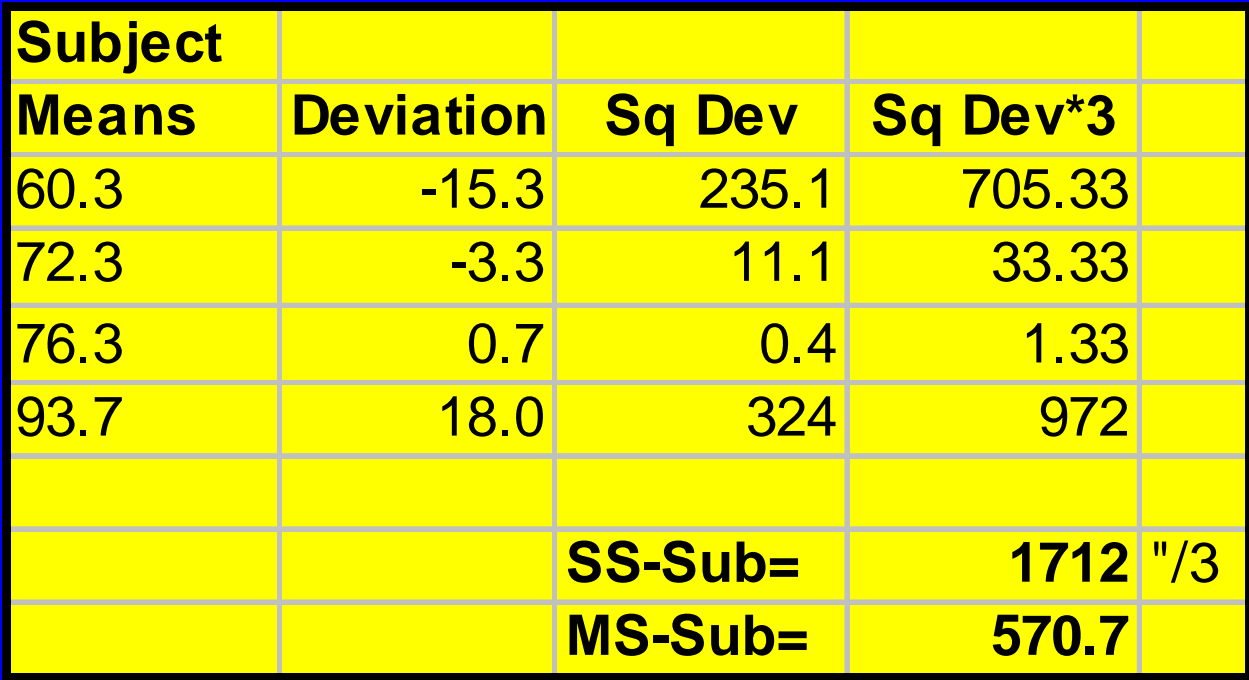

# Step 3: Compute Treatment SS

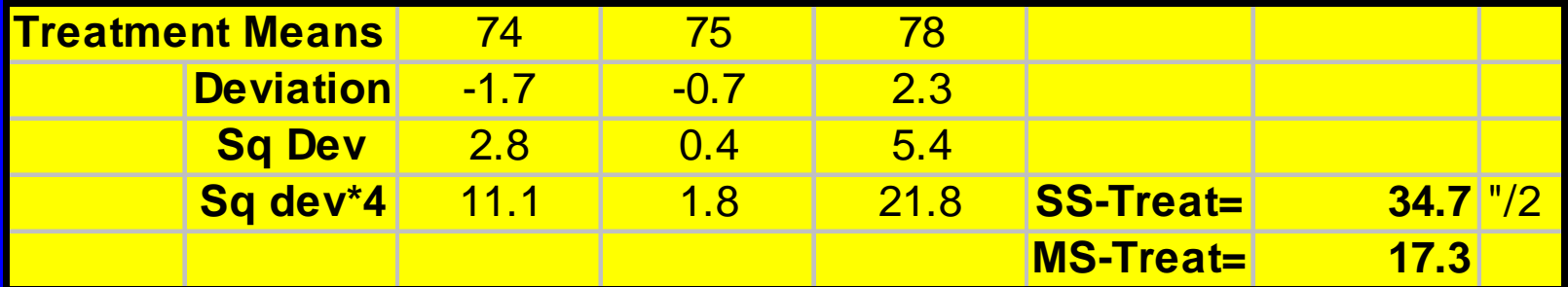

## Step 4: Compute SS Error

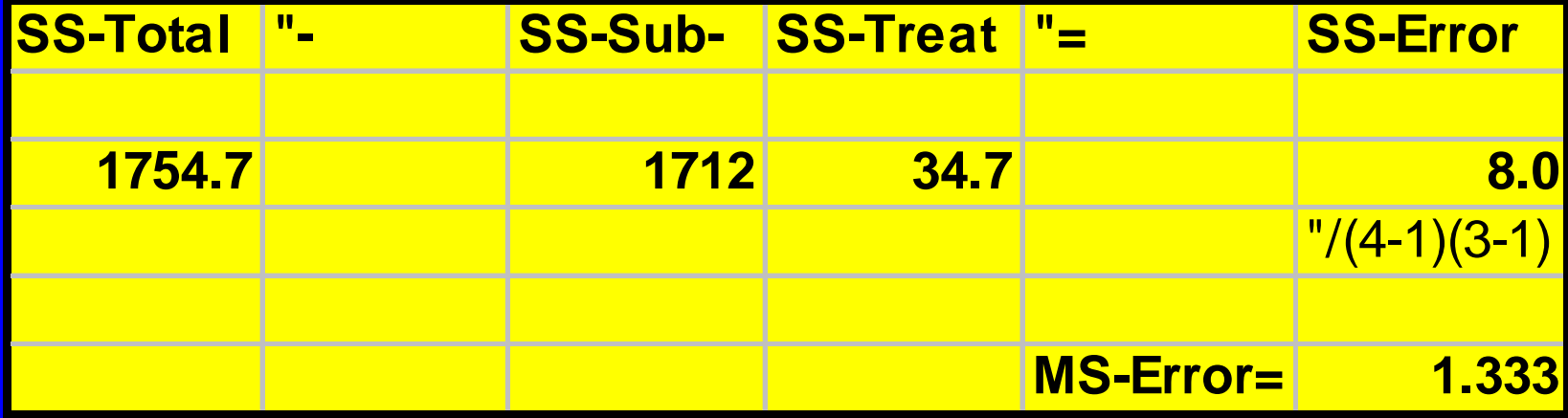

This is the Same as the Interaction Term in a 2-Way ANOVA IV<sub>1</sub>: Treatment IV <sup>2</sup>: Subject Interaction: Subject x Treatment

# Step 5: Determine Degrees of Freedom

For the strategy study: In general:  $df_{\text{tot}} = 12 - 1 = 11$  $df_{\text{tot}} = N_{\text{tot}} - 1$  $df_{\text{subjects}} = 4 - 1 = 3$  $df_{\text{subjects}} = N_s - 1$  $df_{\text{strategies}} = 3 - 1 = 2$  $df_{\text{treat}} = N_t - 1$  $df_{\text{error}} = (N_s - 1)(N_t - 1)$  $df_{\text{error}} = (3)(2) = 6$ 

Just like Interaction df

## Step 6: Calculate MS & F

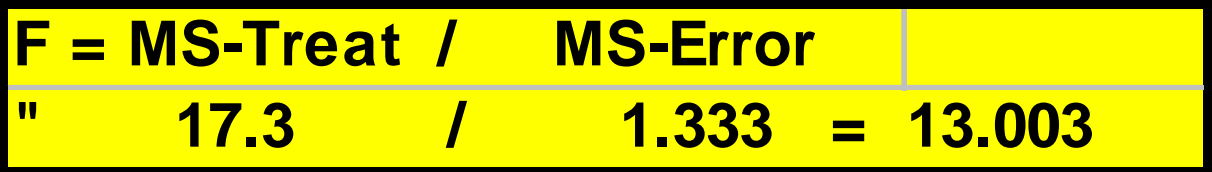

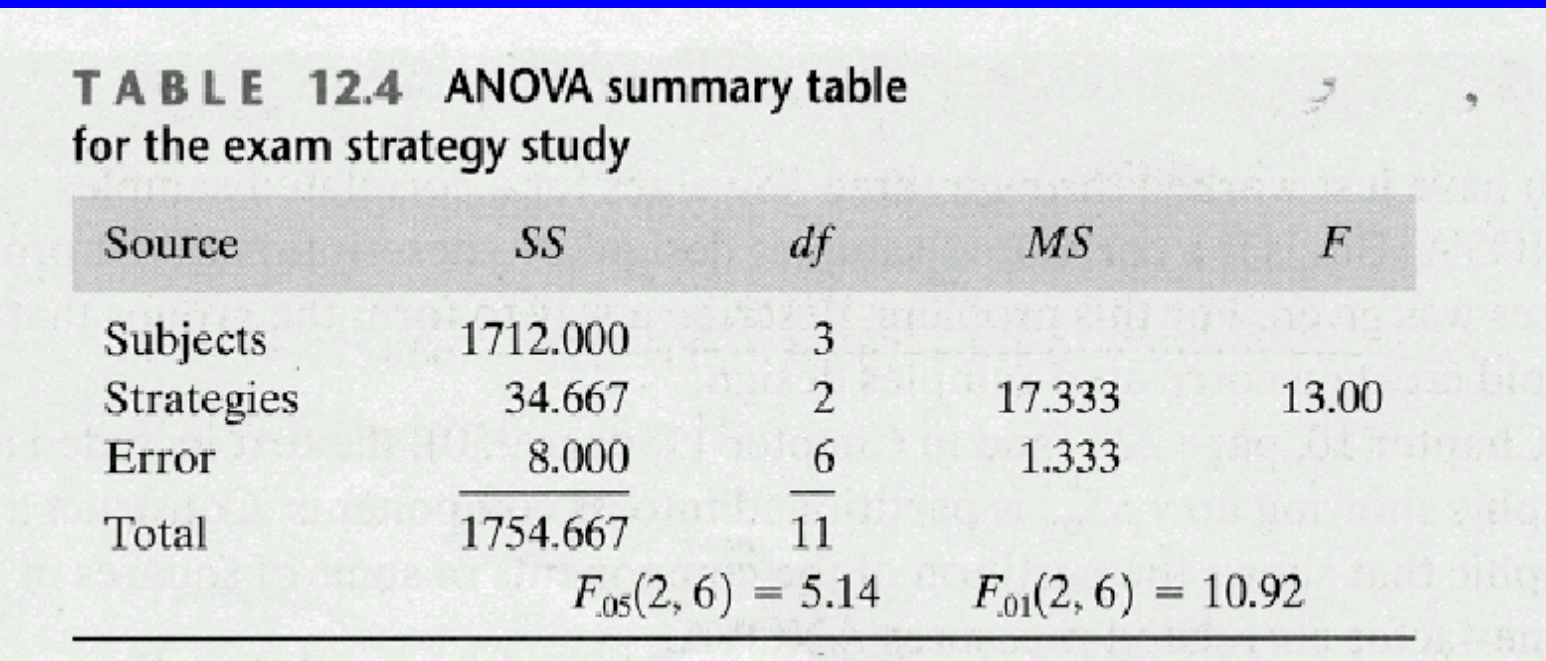

## If ANOVA is Significant

Use Tukey Test to compare treatments

$$
\text{HSD} = \frac{\overline{X}_1 - \overline{X}_2}{s_{\overline{X}}}
$$

$$
s_{\bar{X}} = \sqrt{\frac{MS_{\text{error}}}{N_t}}
$$

 $\mathrm{N_{t}}$  is Number of Subjects in your Experiment

## Caution

•Caryover effects Counter-balance Vs. Trend Analysis

•Populations Normally Distributed